# PARALLELIZED CONVOLUTION

#### -Venkata Nanda Kishore Buddhiraju 3764-8659 CSE 633 Fall, 2011

### Convolution

- ▶ Extent of overlap of 2 functions.
- ▶ Used to smooth the images and other functions.
- Also, causes Blurring.

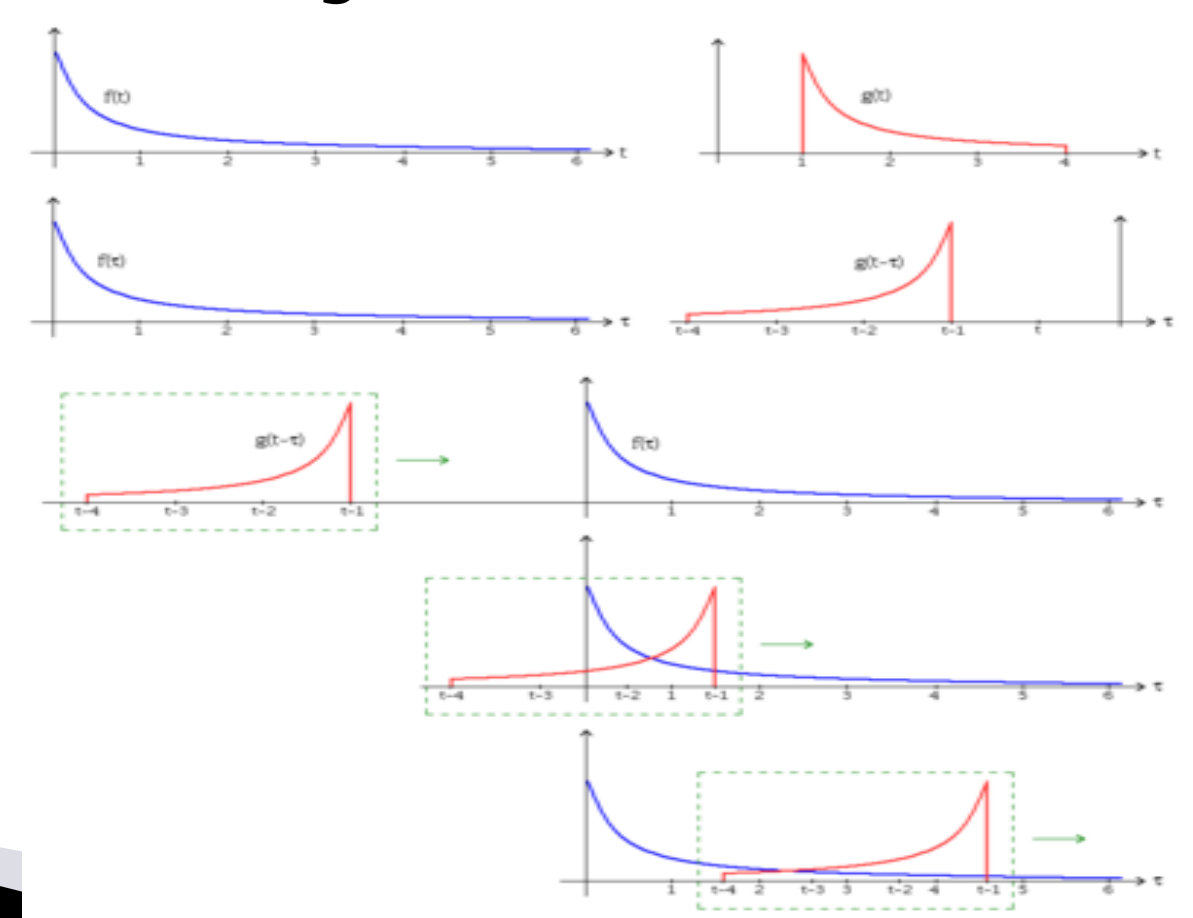

#### **Example: Convolution of an image** at various levels

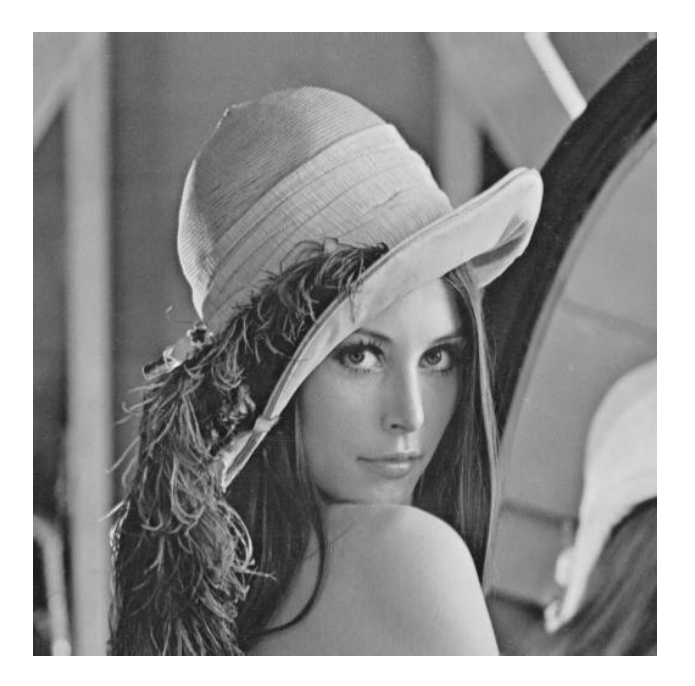

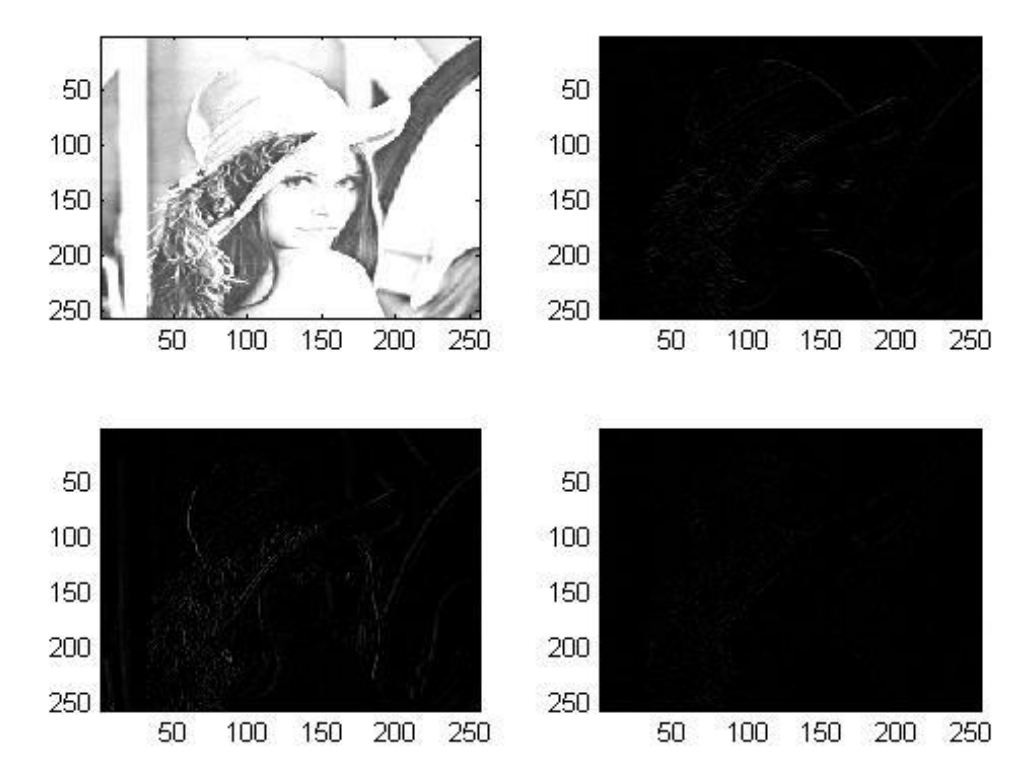

Original Image Top left: level 1, Top right: level 2 Bottom left: level 3, Bottom right: level 4

#### **Technically: Let O be convolution** matrix, I is Image matrix

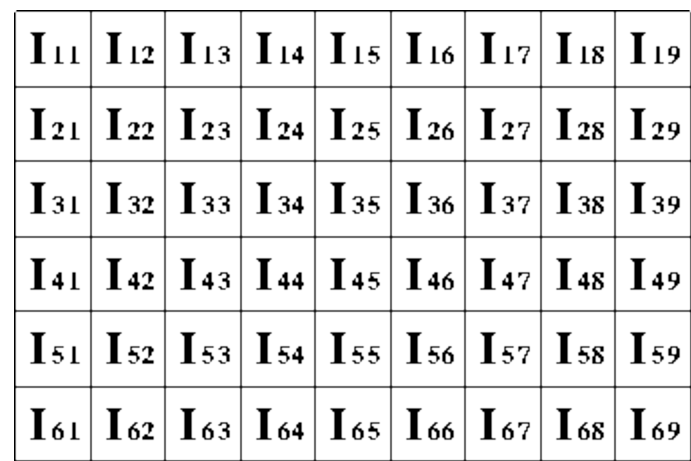

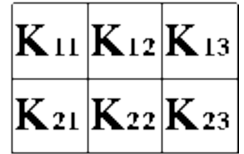

 $O_{57} = I_{57}K_{11} + I_{58}K_{12} + I_{59}K_{13} + I_{67}K_{21} + I_{68}K_{22} + I_{69}K_{23}$ 

#### $O(i, j) = \sum \sum I(i + k - 1, j + l - 1)K(k, l)$  $k-1$   $k-1$

eg. :2048 $\times$ 1536 = 3,145,728 pixels or 3.1 megapixels

# **Difficulties**

- ▶ Have to perform padding
- ▶ Huge number of multiplications
- ▶ Becomes much larger with Kernel size

### **Solution: Parallelize!**

- ▶ Parallelism should reduce the time to compute
- ▶ Different approaches available
- Master node has the Input matrix and the kernel
- Master node decides the extent of padding and pads the input matrix

### Parallelize(2)

- Master node then distributes chunks of input matrix to other nodes
- ▶ These nodes/processors compute local convolution and sends them to the Master node
- Master, then fixes the output matrix together
- Because of independent convolutions, distributed parallelism can be implemented

#### But-

- Communication between the nodes to align the right borders of local convolutions to facilitate merging
- This is communication overhead
- ▶ Or, append border pixels to the chunk of input matrix pixels for adjacent nodes
- This is redundancy of data!

#### **Focus**

- Levels of convolution
- Will be on the no. of chunks
- **▶ Time taken to compute**
- Overhead vs. Redundancy
- Will be implementing on C and then using MPI

#### Implementation

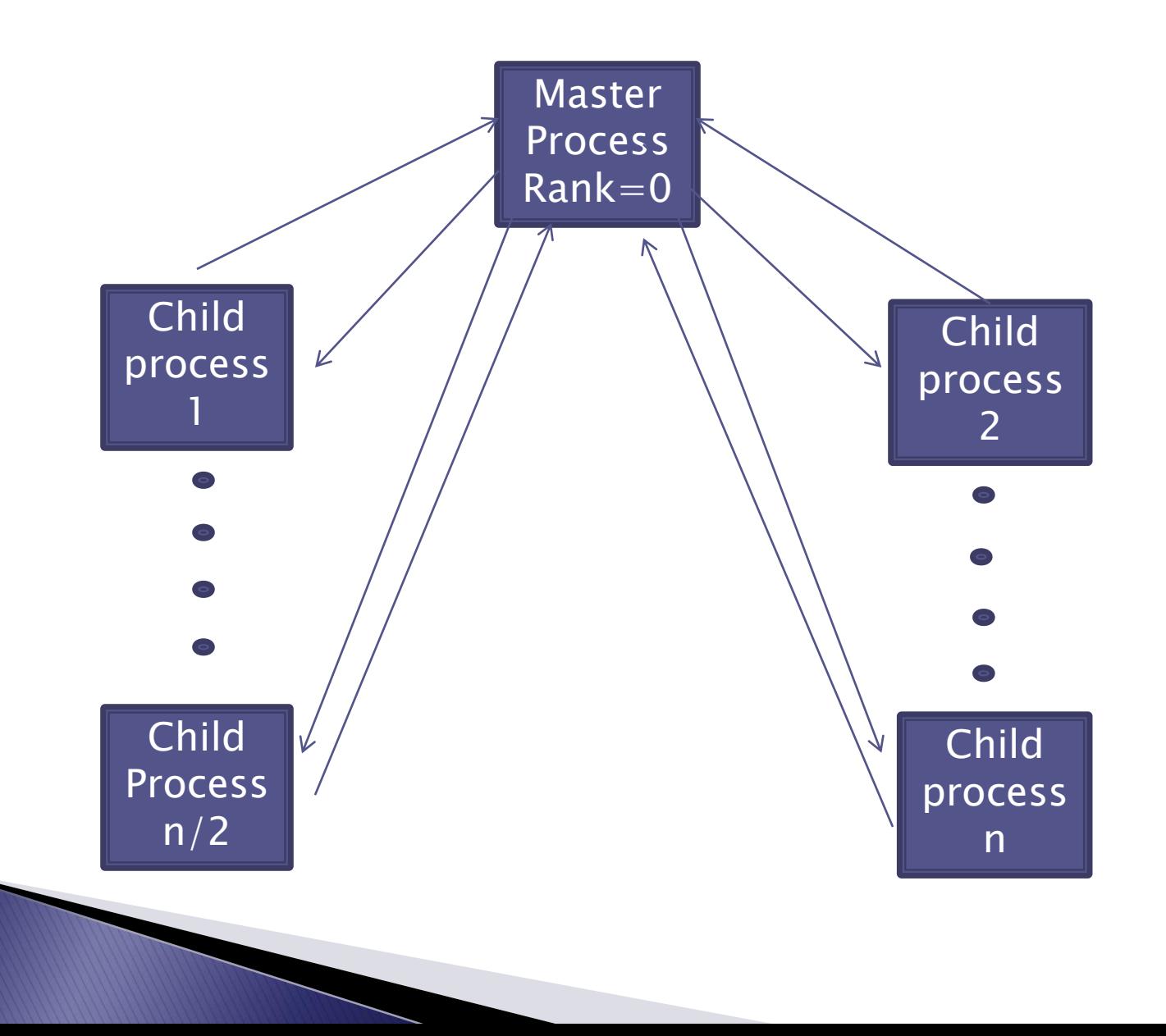

### **Problem Domain**

- **1200 x 1200 image**
- 80 x 80 kernel
- ▶ Around 8 billion Multiplication operations
- And a similar no. of Additions
- No. of Processors subscribed: 2 to 90 Note: The test cases mentioned here are changed after the presentation in the class, for a better throughput.

#### **Results: Parallel Convolution**

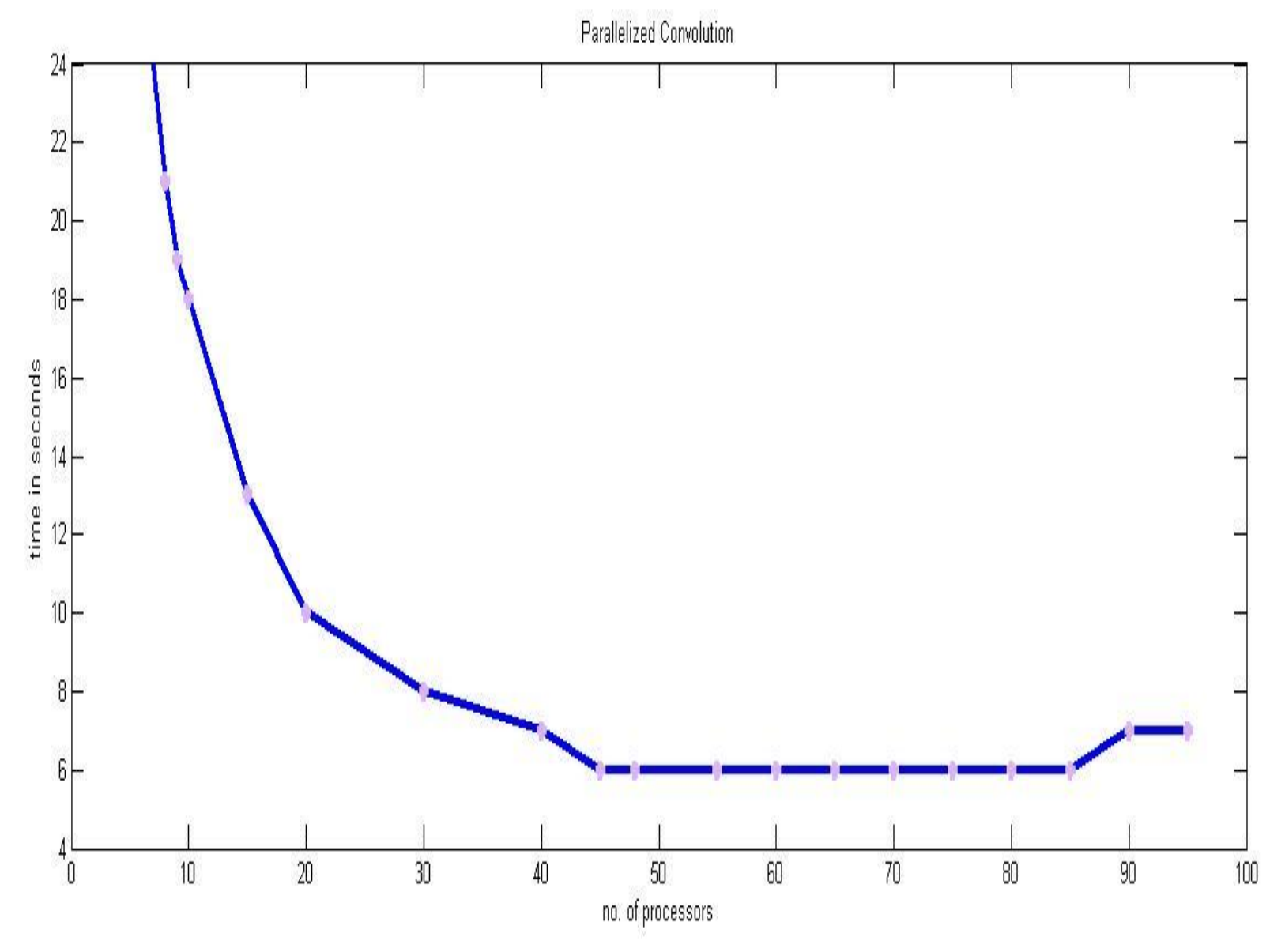

### Speed Up vs. No. of Processors

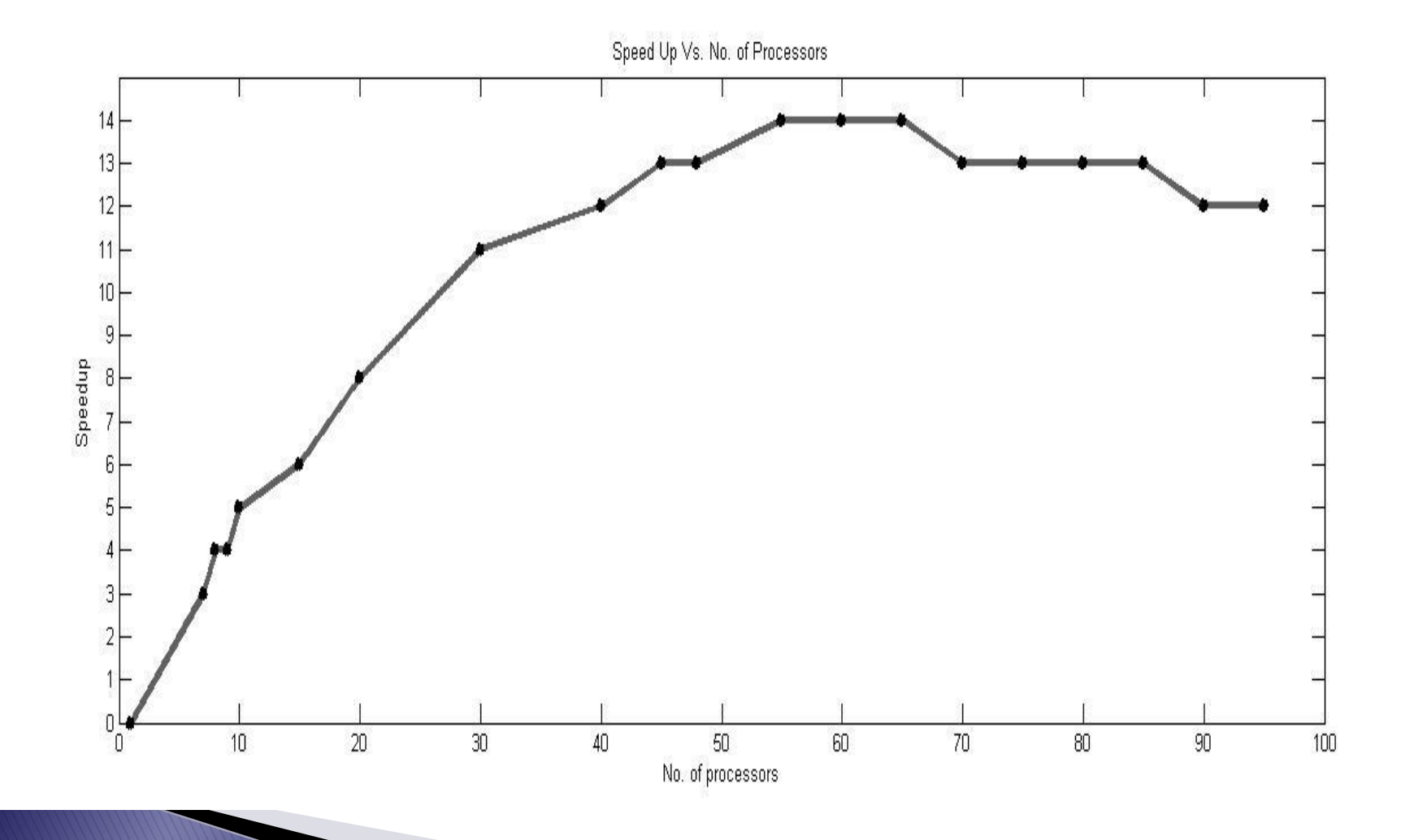

### **Change of Kernel Size**

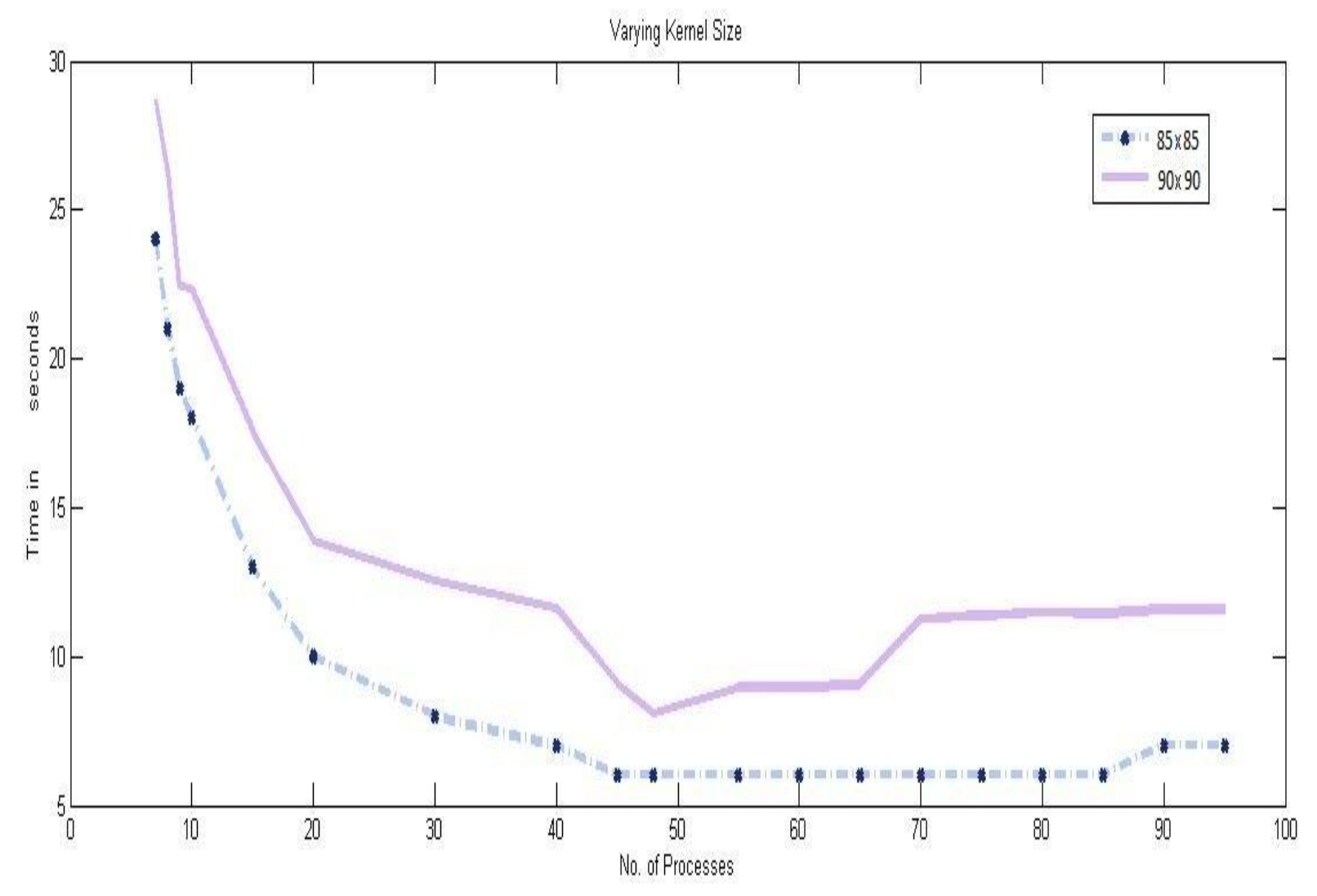

# **Effects of Under subscription**

(level 2 convolution)

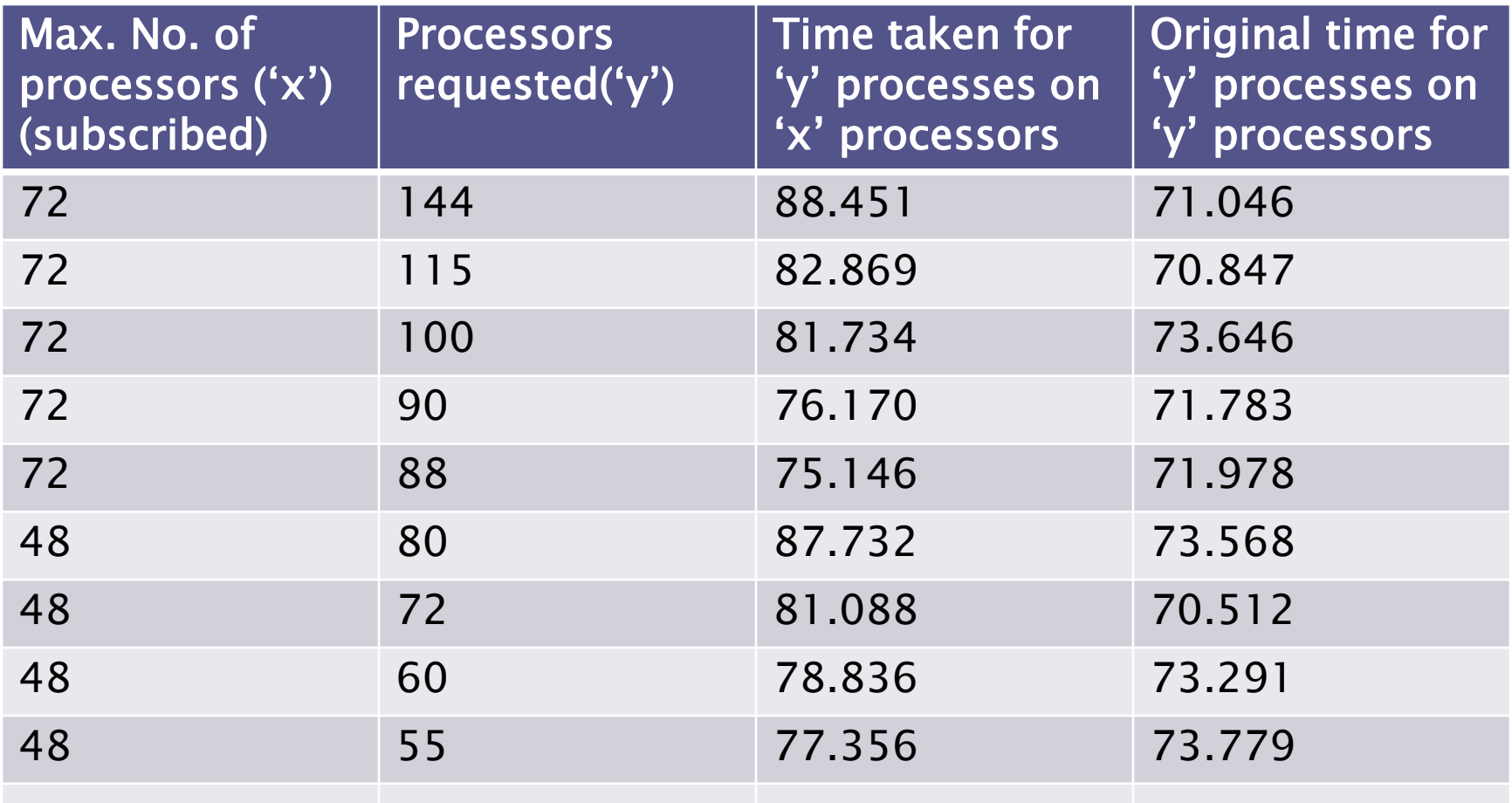

### **Observations**

- ▶ Dealing with master process was tricky. It either is slacking off or overloaded.
- Significant increase in the size of data did not result in a proportionate increase in time taken. Only a small factor of increase in time was observed.
- Under subscribing enabled the usage of the processors with more efficiency.

#### Questions put during the in-class presentation

 Was I able to distribute the data equally among sub- processes?

Answer: No. It is not always possible to divide the data equally. I made the master process compute convolutions for these outliers.

 Wont the sub- processes have a copy of the matrix as it is initialized in the program itself? If so, why distribute the data again?

Answer: Assuming that in a distributed environment, data is not known prior to the computation, I re- distributed the data through master process to other processes.

**Property** 

### **Future Works**

- Implementation of separable convolution
- **▶ Implementing the same work on GPUs**
- ▶ Implementing on OpenMP to see the execution time patterns on shared memory

### Acknowledgements

- Dr. Russ Miller
- Dr. Matt Jones
- Cynthia D. Cornelius

#### References:

[http://www.ccr.buffalo.edu/download/attachments/65681/Mpi](http://www.ccr.buffalo.edu/download/attachments/65681/Mpi-advanced-handout-2x2.pdf?version=2)[advanced-handout-2x2.pdf?version=2](http://www.ccr.buffalo.edu/download/attachments/65681/Mpi-advanced-handout-2x2.pdf?version=2)

[http://www.ccr.buffalo.edu/download/attachments/65681/Mpi](http://www.ccr.buffalo.edu/download/attachments/65681/Mpi-intermed-handout-2x2.pdf?version=2)[intermed-handout-2x2.pdf?version=2](http://www.ccr.buffalo.edu/download/attachments/65681/Mpi-intermed-handout-2x2.pdf?version=2)

<http://www.scribd.com/doc/58013724/10-MPI-Programmes>

<http://heather.cs.ucdavis.edu/~matloff/mpi.html>

# THANK YOU !!